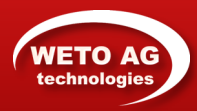

# Liberta Prima

Logiciel 3D parfait pour concevoir vos toitures en bois

#### **Créez vos propres toits en bois en quelques minutes et sans effort!**

Grâce à l'assistant de toiture intégré, il suffit de choisir le type de plan, de saisir les mesures, de définir les pentes, les débords, les hauteurs d'appui des pans eux-mêmes et la charpente à créer (chevrons, entraits et les pannes sablières, intermédiaires et faîtières).

En un clic, Liberta Prima crée la toiture complète avec toute la charpente.

Vous pouvez aussi insérer des lucarnes, des fenêtres de toit et des cheminées avec les outils appropriés Liberta Prima se chargera d'adapter l'ossature pour les accueillir.

La 3D et les modifications sont instantanées.

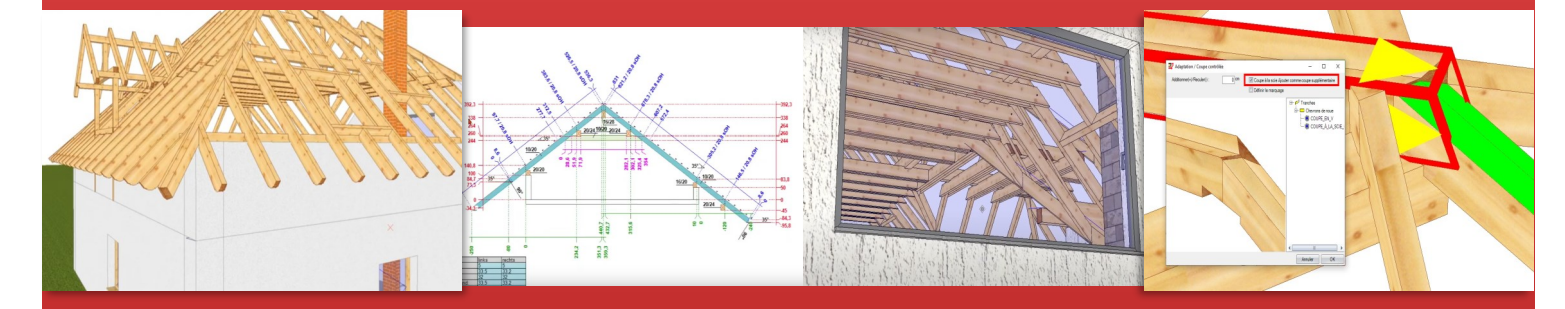

## **REPRÉSENTATIONS 3D CLAIRES ET EFFICACES POUR GAGNER DE NOUVEAUX CLIENTS!**

# Fonctions spéciales pour les planificateurs et les menuisiers

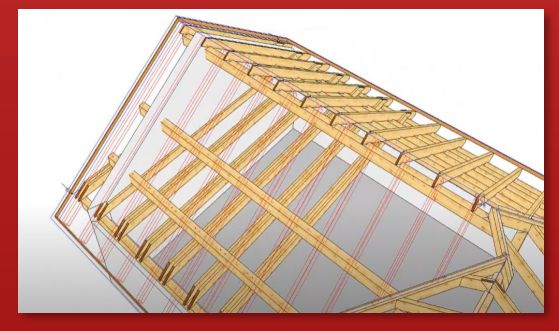

Pose libre des chevrons

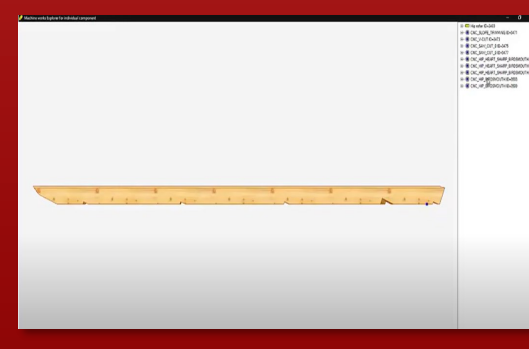

Chevrons d'arêtier/de noue personnalisées

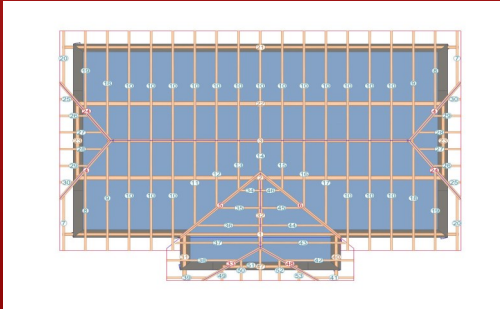

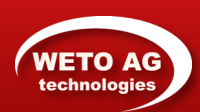

WETO AG Liberta Prima

# **Résumé des fonctions**

# **TOITURES**

Assistant de Toit (Nouveau: catalogues profiles, tuiles et superstructures)

Créa on de cheminées

Créa on de fenêtres de toit (nouvelles mises en œuvre)

Assistant de Lucarne Chevrons d'arê er/de noue personnalisées

Pose libre des chevrons

#### **PAROIS**

Représenta on de parois (massives)

Auto-adapta on des murs au toit

Inser on de portes et de fenêtres

**OUTILS DE MODIFICATION DES POUTRES** 

Coupe contrôlée des poutres selon les références existantes

Ou l de frac onnement des poutres pour la répar on des charges

## **DÉTAILS DE CONSTRUCTION**

Spécifica ons de l'ossature en bois pour le charpentier

Dessin technique des vues d'éléva on du profil de toit

Inspecteur d'usinage 3D de pièces individuelles

Plans d'étage : vues en plans et vues en éléva ons

Ou ls de cotation

## **AUTRE**

Affichage des numéros CNC existants en 2D et 3D

Recherche de pièces par numéro de CNC

Sélec on d'éléments par matériaux et par zones

Exporta on 2D et 3D vers DXF/DWG